REGIONE PIEMONTE BU19 09/05/2013

Codice DB1510

D.D. 19 febbraio 2013, n. 72

**Approvazione dell'applicazione della metodologia di calcolo per l'adozione delle opzioni di semplificazione di cui all'art. 11.3 (b) (ii) Regolamento CE 1081/2006 modificato dal Reg. (CE) 396/2009 sulle azioni previste dalla "Direttiva relativa alla formazione dei lavoratori occupati" periodo 2008-2014 di cui alla D.G.R. n. 13-9531 del 2/9/2008 e s.m.i.** 

#### Visto

- il Reg. (CE) n. 1081/2006 recante disposizioni sul FSE 2007-2013, come modificato e integrato dal Reg. (CE) n. 396/2009;

- il Reg. (CE) n. 1083/2006 recante disposizioni generali sui fondi strutturali 2007-2013, come modificato e integrato dal Reg. (CE) n. 284/2009;

- il D.P.R. n. 196 del 3 ottobre 2008 "Regolamento di esecuzione del regolamento (CE) n. 1083/2006 recante disposizioni generali sul Fondo Europeo di Sviluppo Regionale, sul Fondo Sociale Europeo e sul Fondo di Coesione" come modificato dal D.P.R. n. 98 del 5 aprile 2012 avente ad oggetto "Regolamento recante modifiche al decreto del Presidente della Repubblica 3 ottobre 2008, n. 196, di esecuzione del regolamento (CE) n. 1083/2006 concernente disposizioni generali sul fondo europeo di sviluppo regionale, sul fondo sociale europeo e sul fondo di coesione";

- il Reg. (CE) n. 1828/2006 che stabilisce le disposizioni sulle modalità di applicazione del Reg. (CE) n. 1083/2006 recante disposizioni generali sui fondi strutturali 2007-2013;

- il POR del FSE Ob. 2 "Competitività regionale e occupazione 2007-2013" approvato dalla Commissione Europea con decisione C(2007)5464 del 06/11/2007 - n. CCI: 2007IT052PO011; Considerato

che, ai sensi dell'art. 60 Regolamento CE 1083/2006, *"l'Autorità di Gestione è responsabile della gestione e dell'attuazione del Programma Operativo in conformità al principio di sana gestione finanziaria";* 

che il Regolamento (CE) n. 1083/2006 del Consiglio dell'11 luglio 2006 recante disposizioni generali sul FESR, sul FSE e sul Fondo di coesione, nel rispetto del principio di sussidiarietà, demanda allo Stato Membro la definizione delle norme in materia di ammissibilità, fatte salve le eccezioni presenti nei regolamenti specifici;

che il D.P.R. n. 196 sopra citato del 3 ottobre 2008 all'art. 2, comma 8 demanda all'Autorità di Gestione la disciplina delle condizioni di ammissibilità delle spese; Vista

- la D.G.R. n. 37-9201 del 14 luglio 2008 che stabilisce gli "Indirizzi alla Direzione Istruzione, Formazione Professionale e Lavoro per la definizione e approvazione dei documenti relativi al sistema di gestione e controllo del P.O. Regione Piemonte - Ob. 2 FSE 2007-2013";

- la D.D. n. 31 del 23/01/2009 di approvazione del documento descrittivo del sistema di gestione e controllo - POR FSE Ob. 2, 2007 – 2013, ex art. 71 del Reg. (CE) n. 1083/2006 e s.m.i.;

- la D.G.R. n. 13-9531 del 02/09/2008 che approva la "Direttiva relativa alla formazione dei lavoratori occupati – periodo 2008/2010, di indirizzo alle Province per l'esercizio delle funzioni conferite ex L.R. 44/2000, art. 77 e s.m.i";

- la D.G.R. n. 25-12513 del 9/11/2009 avente ad oggetto "Applicazione della semplificazione prevista dall'art. 11.3 lett. b (i) (ii) (iii) del Reg. (CE) n. 1081/2006 modificato dal Reg. (CE) 396/2009 relativo alle modalità di esposizione dei costi ammissibili ad un contributo del FSE".

Dato atto che la citata deliberazione demanda all'Autorità di Gestione del P.O. Regione Piemonte Obiettivo 2 FSE 2007-2013 l'individuazione e la corretta applicazione delle tabelle standard dei costi unitari e delle somme forfetarie;

Tenuto conto che la suddetta deliberazione demanda altresì alla stessa Autorità di Gestione l'adeguamento dei documenti relativi al Sistema di gestione controllo del P.O. Regione Piemonte Obiettivo 2, FSE 2007-2013, in modo da renderlo coerente con le opzioni di semplificazione adottate dalla medesima deliberazione;

ritenuto pertanto di approvare l'"Applicazione della metodologia di calcolo per l'adozione delle opzioni di semplificazione di cui all'art. 11.3 (b) (ii) Regolamento CE 1081/2006 modificato dal Reg. (CE) 396/2009 sulle azioni previste dalla Direttiva relativa alla formazione dei lavoratori occupati periodo 2008-2014" (D.G.R. n. 13-9531 del 2/9/2008 e s.m.i.), di cui all'allegato "A", parte integrante e sostanziale del presente provvedimento;

Tutto ciò premesso

in conformità a quanto disposto dalla D.G.R. n. n. 13-9531 del 2/9/2008 e s.m.i.; IL DIRETTORE

Visto il D.Lgs. n. 165/2001 Vista la L.R. n. 23/2008 Vista la L.R. n. 63/1995 Vista la L.R. n. 44/2000 Vista la L.R. n. 7/2001

#### *determina*

di approvare:

- l' "Applicazione della metodologia di calcolo per l'adozione delle opzioni di semplificazione di cui all'art. 11.3 (b) (ii) Regolamento CE 1081/2006 modificato dal Reg. (CE) 396/2009 sulle azioni previste dalla Direttiva relativa alla formazione dei lavoratori occupati periodo 2008-2014" (D.G.R. n. 13-9531 del 2/9/2008 e s.m.i.), di cui all'allegato "A", parte integrante e sostanziale del presente provvedimento.

La presente determinazione sarà pubblicata sul Bollettino Ufficiale della Regione Piemonte ai sensi dell'art. 61 dello Statuto e dell'art. 5 della l.r. 22/2010.

#### Il Direttore Paola Casagrande

Allegato

Regione Piemonte - Direzione Istruzione, Formazione Professionale e Lavoro POR FSE Ob. 2 Competitività Regionale e Occupazione 2007 - 2013

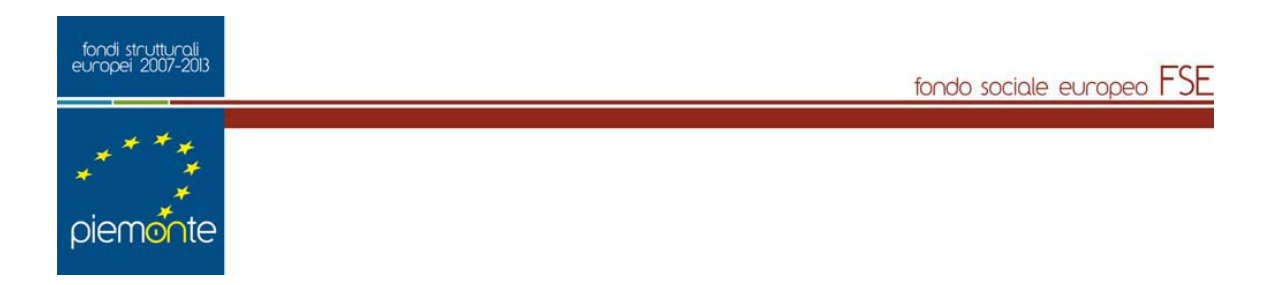

# **Applicazione della metodologia di calcolo per l'adozione delle opzioni di semplificazione di cui all'art. 11.3 (b) (ii) Regolamento CE 1081/2006 modificato dal Regolamento (CE) 396/2009**

sulle azioni previste dalla

**"Direttiva relativa alla formazione dei lavoratori occupati" periodo 2008 - 2014**

**(D.g.r. n. 13 – 9531 del 2/9/2008 e s.m.i.)**

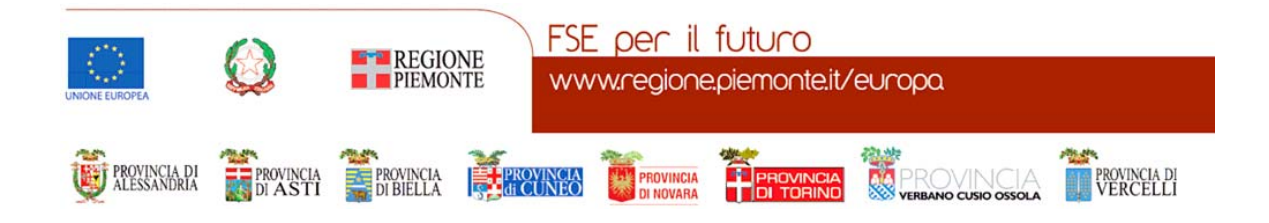

## Sommario

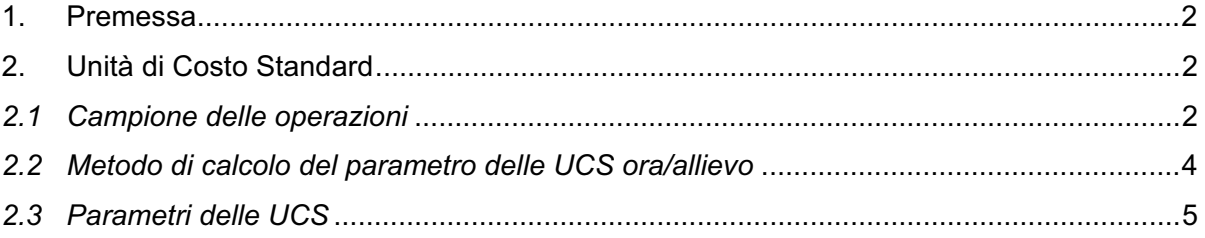

### **1. Premessa**

In attuazione di quanto previsto dalla Direttiva relativa alla formazione dei lavoratori occupati di cui alla D.g.r. n. 13 – 9531 del 2/9/2008 (di seguito Direttiva Occupati), e considerati i principi di cui alla D.g.r. n. 25 del 9/11/2009, la Regione Piemonte intende applicare l'unità di costo standard di cui all'art. 11.3 (b) (ii) del Regolamento CE 1081/2006 modificato dal Regolamento (CE) 396/2009 sulla base di Unità di Costo Standard (UCS) ora/allievo, per la realizzazione di attività formative previste nell'ambito della Direttiva Occupati medesima.

Al fine della determinazione di parametri delle UCS basati sulla realità del costo, sulla parità di trattamento dei beneficiari e verificabili attraverso la pista di controllo<sup>1</sup>, in coerenza con quanto previsto dall'art. 1 del Reg. (CE) n. 396/2009, è stata condotta un'analisi storica, afferente alle tipologie di intervento descritte nei paragrafi successivi realizzate nel periodo 2008 - 2009 - 2010.

Nei paragrafi successivi sono descritte le fasi della metodologia di calcolo adottata ai fini della determinazione delle UCS la cui applicazione è prevista nell'ambito delle seguenti azioni:

- I.A.02.01 Formazione indiretta per le organizzazioni (imprese e assimilabili) realizzata tramite operatori accreditati;
- I.A.0.401 Piani Formativi di Area.

## **2. Unità di Costo Standard**

#### *2.1 Campione delle operazioni*

Ai fini dell'indagine, considerata la tipologia degli interventi formativi previsti dall'Atto di indirizzo, il campionamento delle operazioni è stato effettuato sulle seguenti tipologie di corsi realizzati nel periodo 2008 - 2009 - 2010:

- I.A.02.01 Formazione indiretta per le organizzazioni (imprese e assimilabili) realizzata tramite operatori accreditati;
- I.A.0.401 Piani Formativi di Area.

realizzati sulla base della Direttiva relativa alla formazione dei lavoratori occupati.

I dati e le informazioni relative a tali operazioni sono stati estratti dal Sistema informativo regionale in data 26 settembre 2012.

<sup>&</sup>lt;sup>1</sup> Ai sensi dell'art. 1 del Reg. (CE) n. 396/2009, il metodo di calcolo dei costi ammissibili determinati attraverso il ricorso ad una o più opzioni di semplificazione deve essere conforme ai seguenti criteri generali:

*stabilito in anticipo*: la possibilità del loro utilizzo dovrà essere prevista da parte dell'AdG per esempio, nell'invito a presentare proposte (avviso pubblico), o al più tardi nell'atto di concessione o in un atto avente effetti giuridici equivalenti;

*giusto*: il calcolo deve essere basato sulla realità;

*equo*: il criterio di calcolo adottato dovrà assicurare la parità di trattamento dei beneficiari e/o delle operazioni;

*verificabile*: l'AdG dovrà essere in grado di dimostrare per mezzo di prove documentali la base di calcolo adottata.

Sono state considerate unicamente le azioni formative relative alla formazione indiretta rivolta ad occupati di terzi committenti, quando l'operatore titolare della domanda sia un'Agenzia formativa, un'Associazione Temporanea di Imprese (ATI), un'Associazione Temporanea di Scopo (ATS), ovvero un Consorzio di imprese.

A tale scopo non sono stati esaminati i corsi aziendali a valere sull'Azione 1A.1.01. in quanto l'ultimo aggiornamento della Direttiva Occupati, approvato mediante al D.g.r. n. 28 – 5151 del 28/12/2012, non prevede il finanziamento di tale azione.

Per i progetti campionati sono state estratte le seguenti informazioni principali:

- titolo corso;
- denominazione operatore;
- anno di gestione;
- durata del corso (ore approvate , rendicontate e riconosciute);
- n. ore approvate, rendicontate e riconosciute;
- n. allievi approvati, rendicontati e riconosciuti;
- importi approvati, rendicontati e riconosciuti;

Ai fini della definizione del campione delle operazioni per lo svolgimento dell'analisi, sono stati applicati i seguenti criteri di selezione:

- corsi il cui processo amministrativo risulta concluso (stato 60);
- durata approvata compresa fra 4 e 212 ore;
- n. di allievi riconosciuti (i.e. che hanno completato almeno i 2/3 di ore di frequenza al corso richieste al fine del riconoscimento del finanziamento) > 0;
- ai fini della determinazione dei parametri non sono stati considerati i corsi il cui un numero di allievi riconosciuti risulta essere non superiore agli allievi approvati. La decisione di adottare tale criterio risponde all'esigenza di non includere nel calcolo del costo ora /allievo "storico", gli allievi in sovra-numero che vengono inseriti nel corso ai soli fini di attenuare gli effetti di eventuali abbandoni.
- importo riconosciuto > 0.

E' stata, inoltre, fatta la scelta di escludere dal campione i corsi in cui erano previste sanzioni dovute alla mancata o parziale realizzazione delle attività finanziate, la cui applicazione ha comportato tagli superiori al 50% dell'importo riconosciuto.

Relativamente ai corsi con una penalità inferiore si è proceduto alla rideterminazione dell'importo riconosciuto al fine di annullare l'effetto della sanzione.

Le spese di trasferta dei destinatari, pur essendo calcolate al momento della presentazione della domanda di finanziamento in eccedenza rispetto al finanziamento previsto dai parametri descritti dalla Direttiva, sono state considerate in quanto ricomprese nell'importo totale riconosciuto.

Al fine di considerare l'effettivo costo della formazione e non la sola quota di finanziamento pubblico, si è ricalcolato l'importo approvato sulla base dei seguenti coefficienti:

- 1,00 nel caso in cui la percentuale di cofinanziamento privato risulti inferiore al 50%;
- 1,11 nel caso in cui la percentuale di cofinanziamento privato sia uguale al 55%;
- 1,43 nel caso in cui la percentuale di cofinanziamento privato sia uguale al 65%;
- 2,00 nel caso in cui la percentuale di cofinanziamento privato sia uguale al 75%.

#### *2.2 Metodo di calcolo del parametro delle UCS ora/allievo*

Il campione utilizzato per lo svolgimento dell'analisi e la successiva determinazione dei diversi parametri UCS ora/allievo, è così composto:

| <b>ANNO</b><br><b>GESTIONE</b> | <b>ANNO GESTIONE</b><br>2008 | <b>ANNO GESTIONE</b><br>2009 | <b>ANNO GESTIONE</b><br>2010 | <b>TOTALE</b> |
|--------------------------------|------------------------------|------------------------------|------------------------------|---------------|
| Mono aziendali                 | 296                          | 61                           | 35                           | 392           |
| Pluri aziendali                | 1.626                        | 76                           | 466                          | 2.168         |
| <b>Totale</b>                  | 1.922                        | 137                          | 501                          | 2.560         |

**Tabella 1: n. Corsi per tipologia e per singola annualità** 

**Tabella 2: n. Corsi per Azione e per singola annualità** 

| <b>Azione</b> | <b>ANNO GESTIONE</b><br>2008 | <b>ANNO GESTIONE</b><br>2009 | <b>ANNO GESTIONE</b><br>2010 | <b>TOTALE</b> |
|---------------|------------------------------|------------------------------|------------------------------|---------------|
| I.A.02.01     | 616                          | 137                          |                              | 753           |
| I.A.0.401     | 1.306                        |                              | 501                          | 1.807         |
| <b>Totale</b> | 1.922                        | 137                          | 501                          | 2.560         |

#### **UCS ora/allievo Azioni appartenti all'Asse I "Adattabilità"**

Per il calcolo dell'Ucs h/allievo dell'Asse I, sono stati utilizzati i dati relativi ai corsi degli anni di gestione 2008, 2009 e 2010 delle seguenti azioni:

- I.A.02.01 Formazione indiretta per le organizzazioni (imprese e assimilabili) realizzata tramite operatori accreditati;
- I.A.0.401 Piani Formativi di Area.

I dati relativi ai corsi sono riportati nel seguente schema di riepilogo.

#### **Tabella 3: Riepilogo per Azione**

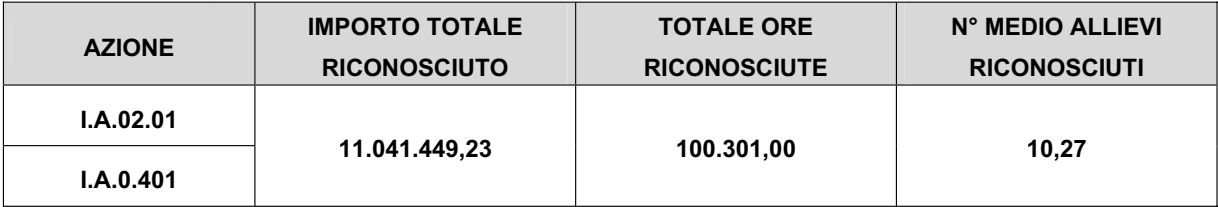

Sulla base dei valori sopra riportati è stato calcolato il parametro UCS, come segue:

#### **Parametro UCS = Totale ricon. / Totale n. ore ricon. / n° medio allievi ricon.**

#### *2.3 Parametri delle UCS*

Sulla base del metodo sopra descritto, sono stati calcolati i parametri del costo standard in relazione a ciascun gruppo di Azioni, secondo quanto indicato nella tabella di seguito riportata.

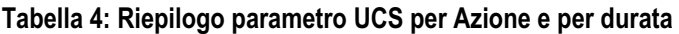

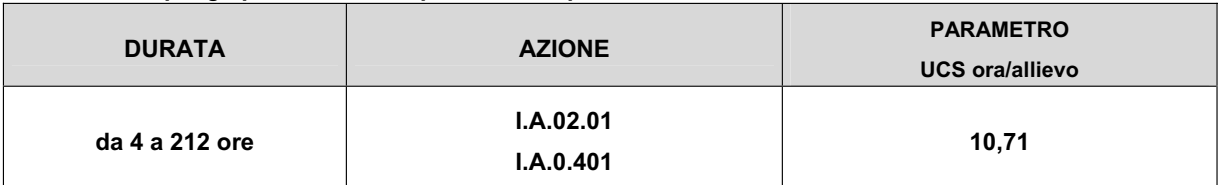